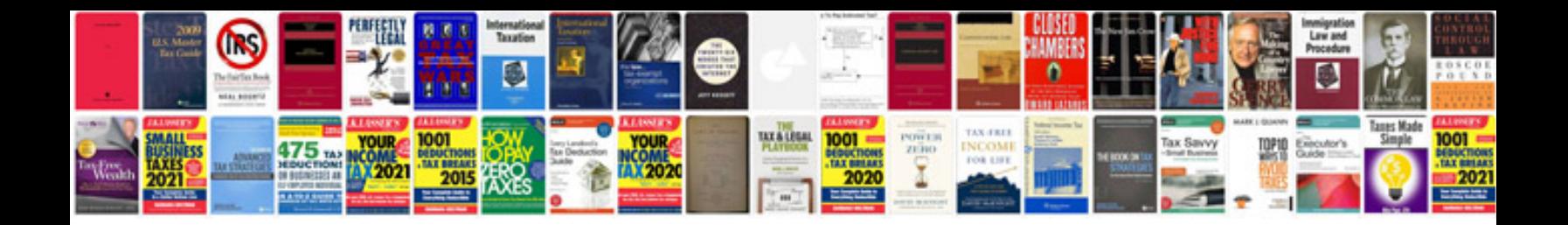

**How to perform umrah step by step in urdupdf**

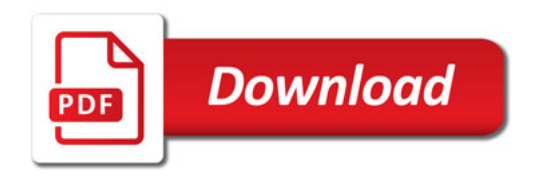

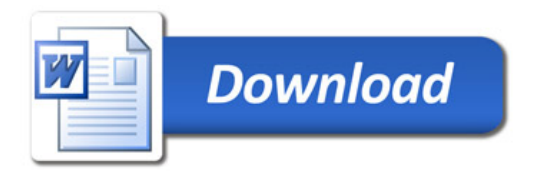